## 木星を念頭においた湿潤惑星の 大気大循環モデルによる数値実験

○森川靖大 <sup>1</sup>, 杉山耕一朗 <sup>1</sup>, 高橋芳幸 <sup>2</sup>, 小高正嗣 <sup>1</sup>, 石渡正樹 <sup>3</sup>, 中島健介 <sup>4</sup>, 林祥介 <sup>2</sup> 1北海道大学理学院, 2神戸大学理学研究科, 3北海道大学地球環境科学研究院, 4九州大学理学研究院

## 1. はじめに

我々は, 様々な惑星大気条件での大気循環 の数値計算の実行, 循環構造の考察を行うこ とを目的として, ソースコードの変更が柔軟 に行える大気大循環モデル (GCM) のソフト ウェア構造の模索を行ってきている (森川 他, 2006, 惑星科学会). これまでに FORTRAN 77 で書かれた AGCM5 (SWAMP Project, 1998) を参考に, Fortran 90/95 の機能を積極 的に活用した工夫を行ってきた.

今回は, 地球や木星大気といった湿潤大気 循環計算を念頭におき, 物理過程交換を容易 にするための工夫を試みた. 本研究のモデル は DCPAM (Dennou-Club Planetary Atmospheric Model) として, インターネット上 (URL: http://www.gfd-dennou.org/library/dcpam) に公開している.

## 2. 物理過程交換を容易にするための工夫

GCM により湿潤大気の数値計算を行なう 場合, 一般には解像度の不足のため, サブグリ ッドスケールの積雲過程をパラメタライズす る必要がある. 木星など観測が困難な大気構 造の考察を行う際には, 複数の積雲パラメタ リゼーションスキームを用いた計算を行ない, 比較検討することも必要となる. そのため計 算スキームの交換を容易に行なえることが望 ましい. 本モデルでは積雲など物理過程の計 算スキームを容易に交換するために以下の工 夫を行った.

まず, 各物理過程のモジュールを, 1 つの初 期設定ルーチンと複数の演算ルーチンを持つ ように設計し, 計算スキームの交換を容易に 行なえるようにした(図1参照). AGCM5 では, 物理定数などのモデル設定パラメータをある ファイルで一括管理し, 演算ルーチンはその ファイルを参照することでパラメータを読込 む方式をとっていた. これでは物理過程の交 換を行う際にソースコードを読み解く必要が あった. 今回の試みでは, 初期設定ルーチンの 引数は物理定数などのパラメータとし, 演算 ルーチンの引数は予報変数のみとする. この 設計により, 各物理過程においてどのパラメ ータが使用されているかがソースコード上に おいて明瞭となった.

次に, テストの実行手順の定型化を行ない, テストプログラム作成に共通化できるツール を抽出,作成支援ライブラリ dc\_test としてこ れを開発し, モジュール交換作業の効率向上 を進めた. 物理過程を頻繁に変更する際には, モデルの各部品のテストもそのつど行う必要 がある. しかし, テスト用のプログラム作成に かかる手間は少なくない. dc\_test はテスト用 の煩雑なコードを隠蔽することでプログラム 作成の手間を軽減する. また、モジュール1つ につきテストプログラムを用意し, そのプロ グラムのコンパイルと実行はコマンド 1 つで 簡単に行えるような手順を定めた. これによ りテスト作業を定型的に行えるようになった.

## 3. 湿潤惑星の数値実験にむけて

上記の工夫を活用し, 我々は, 木星雲層を 念頭においた 3 次元計算を行うことを目指し ている. 計算設定としては, 杉山 (2007, 博士 論文) の 2 次元計算と同様なものを用いる. 講演では, この計算を行うための予備的な実 験結果を示す予定である.

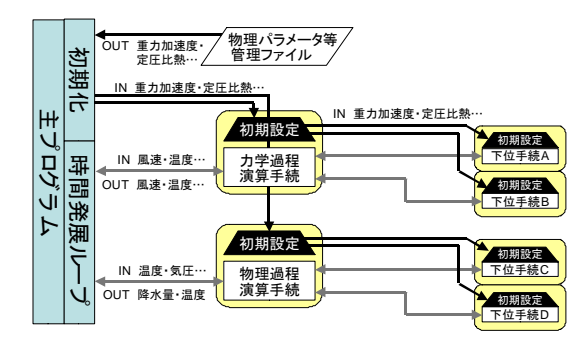

図 1. DCPAM におけるモジュール設計